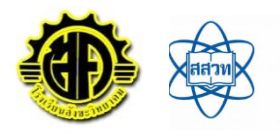

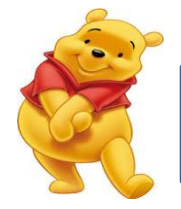

## **ใบความรู้ที่16 เรื่อง โปรแกรมเอกสารออนไลน์**

## **การใช้โปรแกรมเอกสารออนไลน์**

การสร้างเอกสารออนไลน์แล้วแชร์ (Share) มีขั้นตอนดังนี้

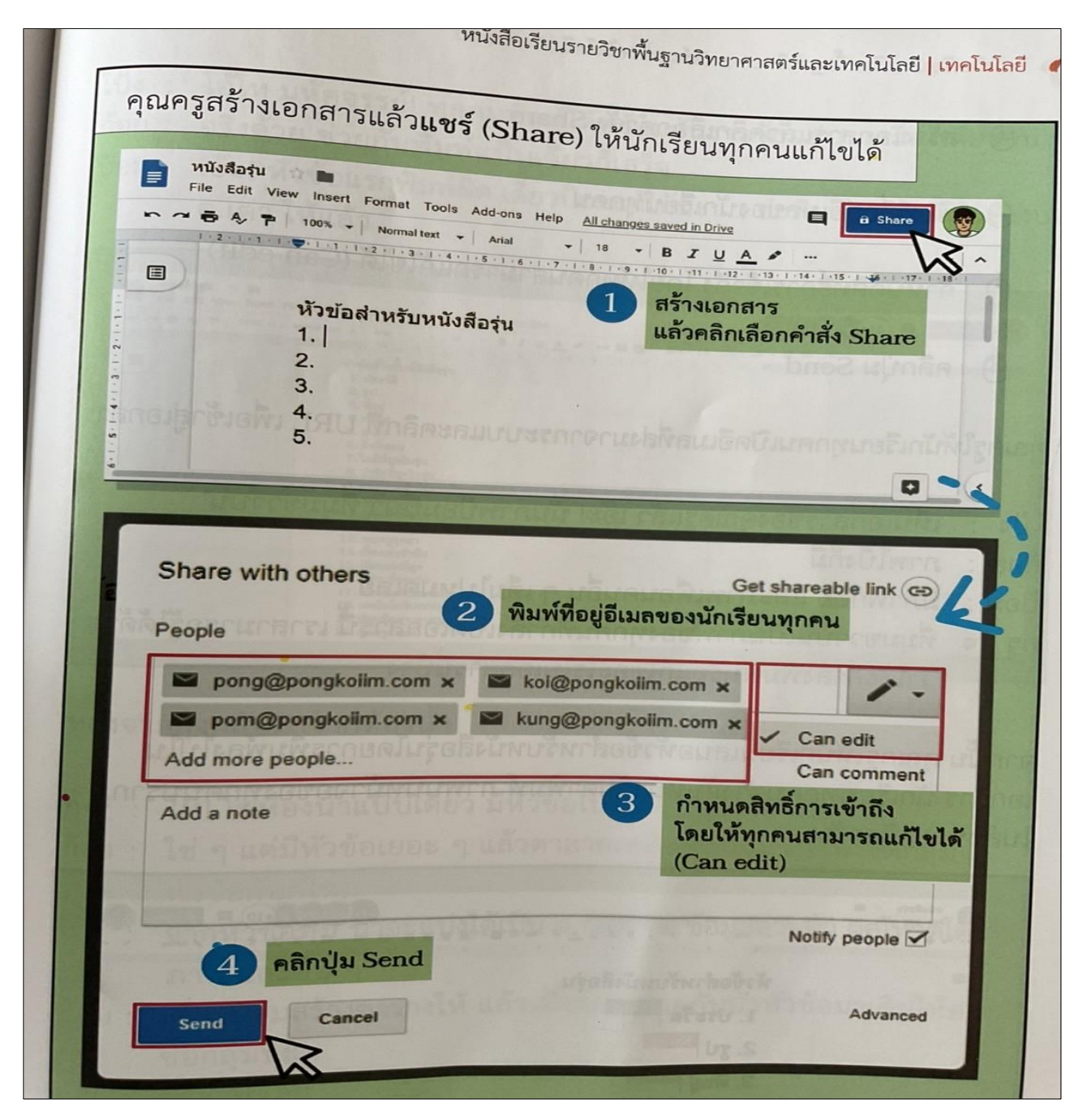

## รหัสวิชา ว16101 วิชาวิทยาศาสตร์และเทคโนโลยี เทคโนโลยี ชั้นประถมศึกษาปีที่ 6

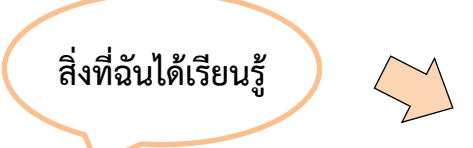

1. โปรแกรมเอกสารออนไลน์ช่วยให้ทุกคนสามารถแก้ไขเอกสารพร้อมกันได้แม้อยู่คนละที่ และสามารถทราบได้ว่าใครกำลังพิมพ์หรือแก้ไขอะไรในเอกสารบ้าง นอกจากนี้ยังสามารถกำหนดสิทธิ์ของ แต่ละคน โดยคลิกที่ปุ่มแชร์และเลือกสิทธิ์ในการเข้าถึง

เช่น แก้ไขได้ (can edit) แสดงความคิดเห็นได้(can comment) หรือ ดูได้อย่างเดียว (can view)

2. เวอร์ชัน (version) คือ รุ่นของเอกสาร โปรแกรมเอกสารออนไลน์จะบันทึกการแก้ไขเอกสาร ไว้เป็นรุ่น ๆ เราสามารถดูประวัติ (history) การแก้ไขเอกสาร และเรียกคืน (restore) เอกสารเวอร์ชันเก่าได้

3. การทำงานร่วมกันแบบออนไลน์สามารถทำงานร่วมกันในโปรแกรมอื่น ๆ เช่น สไลด์นำเสนอ แบบฟอร์ม ตารางทำงาน ปฏิทิน

4. การจัดกลุ่มหัวข้อหรือเรื่องราวจะช่วยให้ดูข้อมูลได้ง่ายขึ้น และมองเห็นข้อมูลที่มีความซ้ำซ้อนกันได้

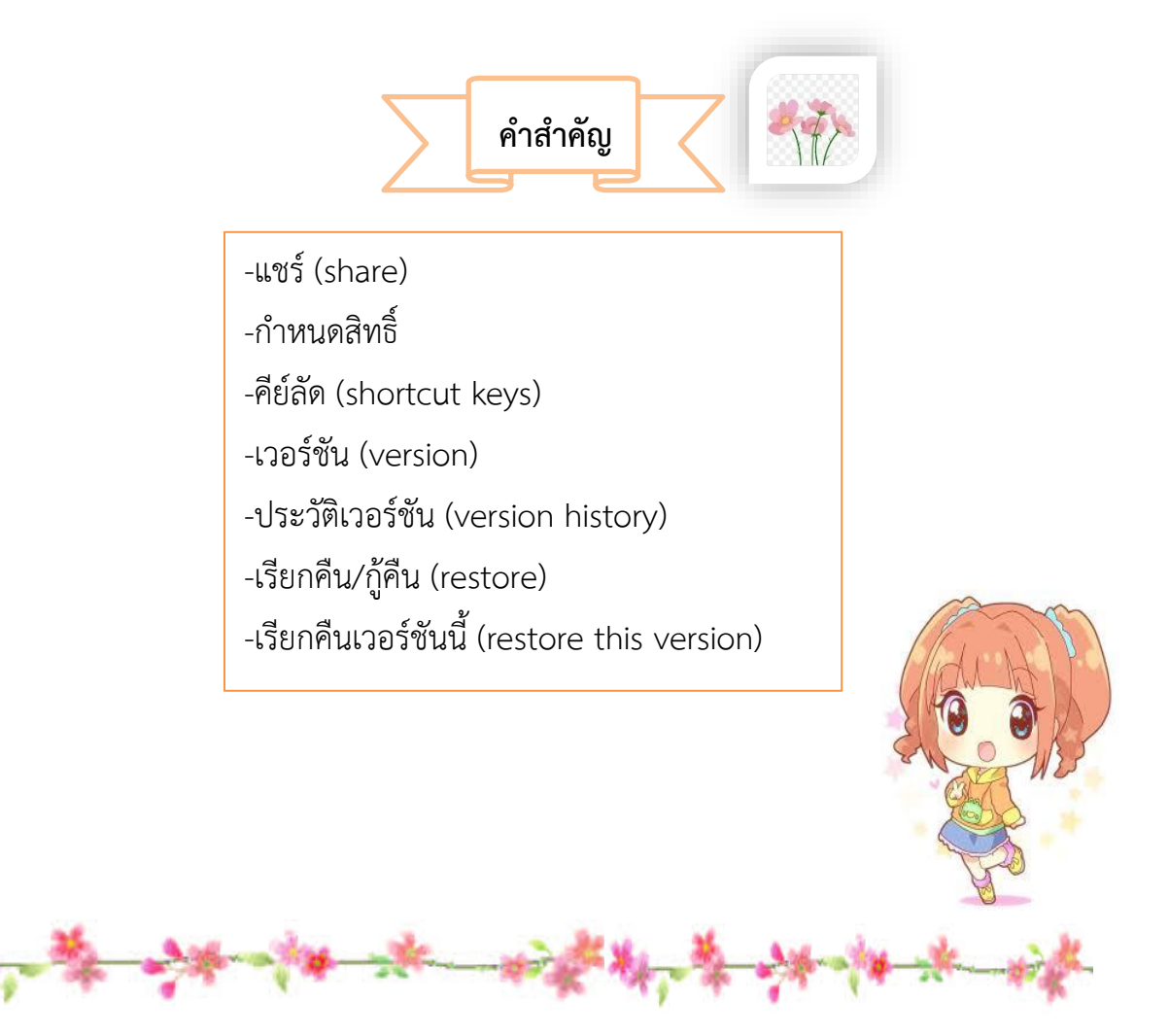

ครูประจำวิชา นางขวัญตา พิศเพ็ง ครูชำนาญการพิเศษ โรงเรียนสังขะวิทยาคม สพป.สร.เขต3